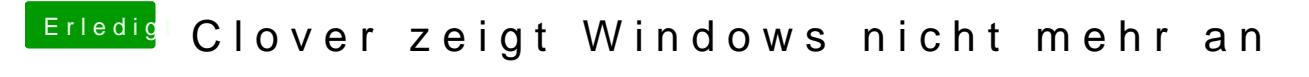

Beitrag von Coini vom 22. Dezember 2019, 18:37

Das kann ich dir nicht sagen

Jedenfalls hab ich nicht so bock wieder die 735GB Spiele draufzuladen